### **Interpreter with Continuations**

```
(define (eval-expression exp env cont)
  (cases expression exp
    (lit-exp (datum)
      (apply-cont cont datum))
    (var-exp (id)
      (apply-cont cont (apply-env env id)))
    (proc-exp (id body-exp)
      (apply-cont cont
                (closure id body-exp env)))
    ...)))
(define (apply-cont cont val)
  (cases continuation cont
    (done-cont () val)
    ...))
```

#### **Continuations and Gotos**

```
(define (eval-expression exp env cont)
 (cases exp ...
  (proc-exp (id body-exp)
    (apply-cont cont
                (closure id body-exp env)))
=>
(define EXP ...) (define CONT ...) ...
(define (eval-expression)
 (cases EXP ...
  (proc-exp (id body-exp)
    (set! VAL (closure id body-exp ENV))
    ;; CONT stays the same.
    (apply-cont)); "goto"
```

#### **Continuations and Gotos**

```
(define (eval-expression exp env cont)
 (cases exp...
  (app-exp (rator rand)
    (eval-expression
     rator env
     (app-arg-cont rand env cont)))
=>
(define (eval-expression)
 (cases EXP ...
  (app-exp (rator rand)
    (set! EXP rator)
    ;; ENV stays the same
    (set! CONT (app-arg-cont rand ENV CONT))
    (eval-expression)); "goto"
```

#### **Continuations and Gotos**

Explains why the following program never generates a stack overflow:

```
let f = proc(f) proc(n) ((f f) n)
in ((f f) 0)
```

So we can compute arbitrarily deep recursions?

No!

#### **Allocation**

- We've avoided stack allocation
- But we still have to allocate
  - Continuation records
  - Closures
  - Environment records

#### **Allocation**

Where do we call malloc?

```
(define (eval-expression)
 (cases EXP ...
  (proc-exp (id body-exp)
    (set! VAL (closure id body-exp ENV))
    ;; CONT stays the same.
    (apply-cont))
  (app-exp (rator rand)
    (set! EXP rator)
    ;; ENV stays the same
    (set! CONT (app-arg-cont rand ENV CONT))
    (eval-expression))
```

#### **Allocation**

Where do we call malloc?

```
(define (eval-expression)
 (cases EXP ...
  (proc-exp (id body-exp)
    (set! VAL (closure id body-exp ENV))
    ;; CONT stays the same.
    (apply-cont))
  (app-exp (rator rand)
    (set! EXP rator)
    ;; ENV stays the same
    (set! CONT (app-arg-cont rand ENV CONT))
    (eval-expression))
```

### **Exposing Allocation**

```
(define (closure id body env)
  (let ([v (malloc 4)])
    (mem-set! v 0 closure-tag)
    (mem-set! v 1 id)
    (mem-set! v 2 body)
    (mem-set! v 3 env)
   v))
(define (closure? v)
  (= (mem-ref v 0) closure-tag))
(define (closure->id v)
  (mem-ref v 1))
• • •
```

#### **Memory Allocator**

```
(define memory (make-vector 200))
(define allocated 0)
(define (malloc size)
  (let ([result allocated])
    (set! allocated (+ allocated size))
    result))
(define (mem-set! a n v)
  (vector-set! memory (+ a n) v))
(define (mem-ref a n)
  (vector-ref memory (+ a n)))
```

### **Exposing Allocation**

Explains why the following program runs out of memory:

- Each call to (f f) extends the continuation
- Eventually, the continuation fills all memory

### **Exposing Allocation**

Does the following program still run forever?

```
let f = proc(f) proc(n) ((f f) n)
in ((f f) 0)
```

- Each call to (f f)
  - creates an extended environment
  - creates a new closure

Need deallocation

#### **Deallocation**

Where do we call free?

```
(define (apply-cont)
  (cond ...
   [(app-cont? CONT)
    (let ([rator (app-cont->rator CONT)]
          [old-cont (app-cont->cont CONT)])
      (set! EXP (closure->body rator))
      (set! ENV (extend-env
                 (closure->id rator)
                 VAL
                 (closure->env rator)))
      (set! CONT old-cont))
    (eval-expression)]
```

#### **Deallocation**

Where do we call free?

```
(define (apply-cont)
  (cond ...
   [(app-cont? CONT)
    (let ([rator (app-cont->rator CONT)]
          [old-cont (app-cont->cont CONT)])
      (set! EXP (closure->body rator))
      (set! ENV (extend-env
                 (closure->id rator)
                 VAL
                 (closure->env rator)))
      (free CONT) ;; unless letcc'd!
      (set! CONT old-cont))
    (eval-expression)]
```

#### **Deallocation**

Where do we call free ?

```
(define (apply-cont)
  (cond ...
   [(app-cont? CONT)
    (let ([rator (app-cont->rator CONT)]
          [old-cont (app-cont->cont CONT)])
      (set! EXP (closure->body rator))
      (free ENV) :: unless in a closure!
      (set! ENV (extend-env
                 (closure->id rator)
                 VAL
                 (closure->env rator)))
      (set! CONT old-cont))
    (eval-expression)]
```

Reference counting: a way to know whether a record has other users

- Attatch a count to every record, start at 0
- When installing a pointer to a record (into a regsiter, or another record), increment its count
- When replacing a pointer to a record, decrement its count
- When a count is decremented to 0, decrement counts for other records referenced by the record, then free it

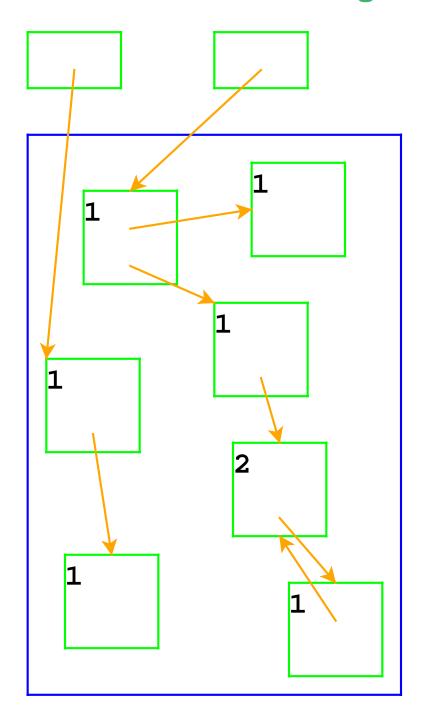

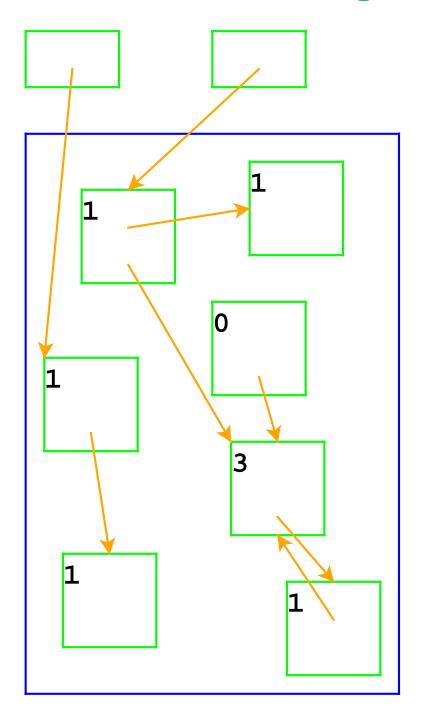

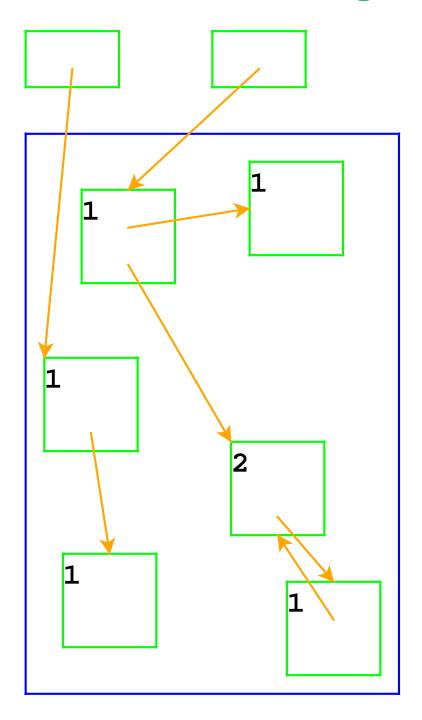

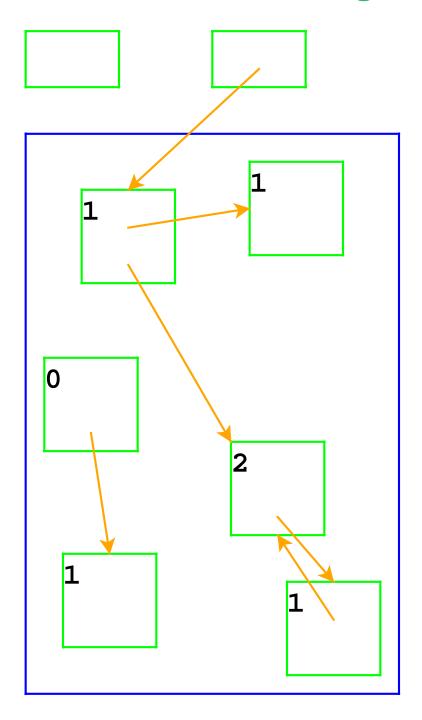

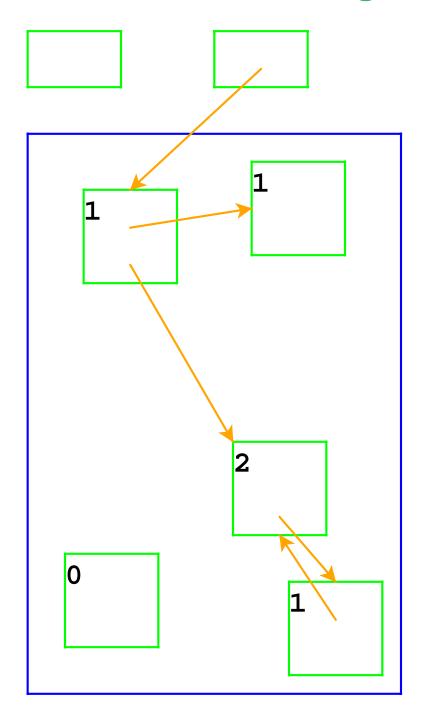

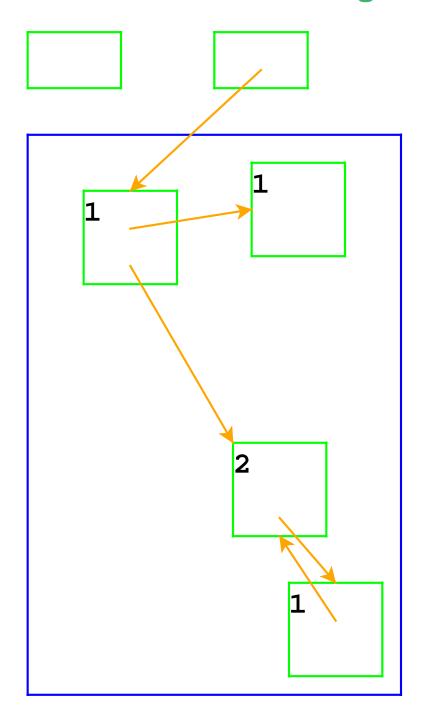

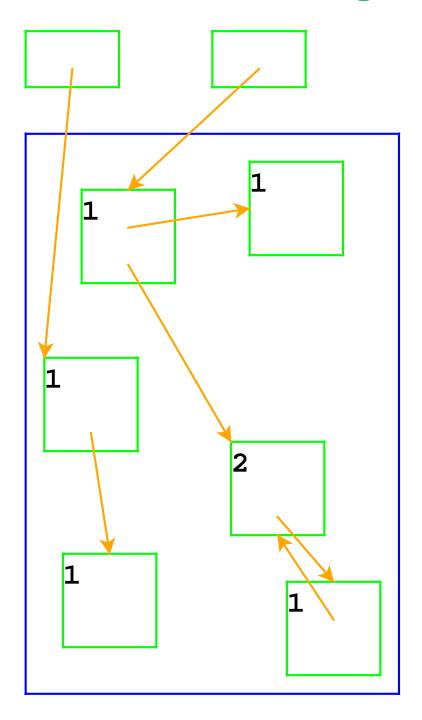

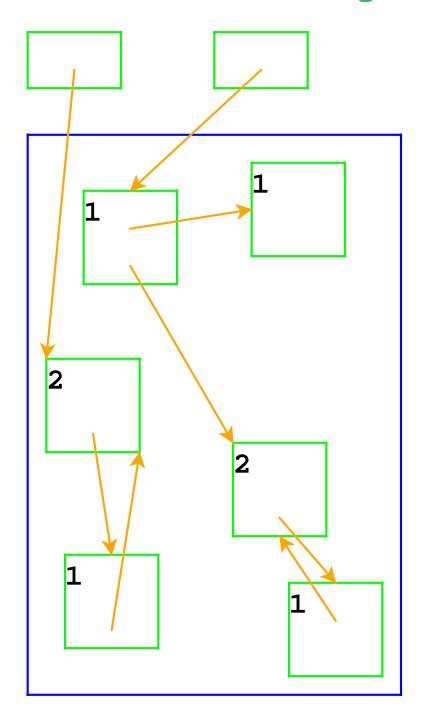

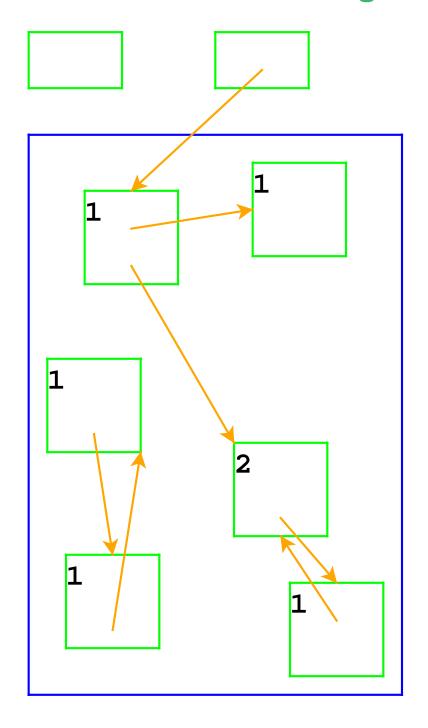

### **Reference Counting and Cycles**

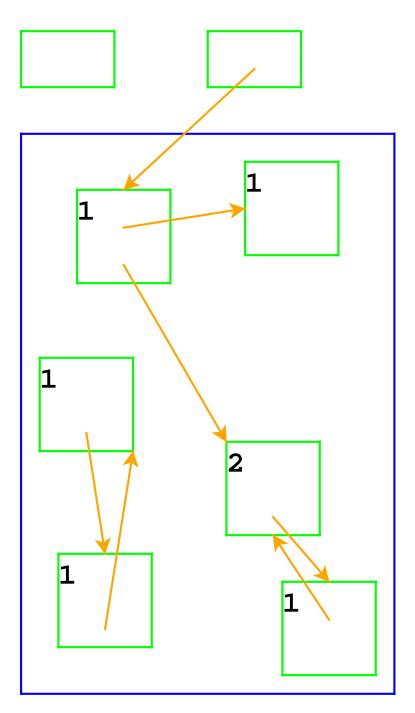

Pointer cycles break reference counting

Garbage collection: a way to know whether a record has any users

- A record referenced by a register is live
- A record referenced by a live record is also live
- A program can only possibly use live records, because there is no way to get to other records
- A garbage collector frees all records that are not live
- We'll allocate until we run out of memory, then run a garbage collector to get more space

### **Garbage Collection Algorithm**

- Color all records white
- Color records referenced by registers gray
- Repeat until there are no gray records:
  - Pick a gray record, *r*
  - For each white record that r points to, make it gray
  - Color *r black*
- Deallocate all white records

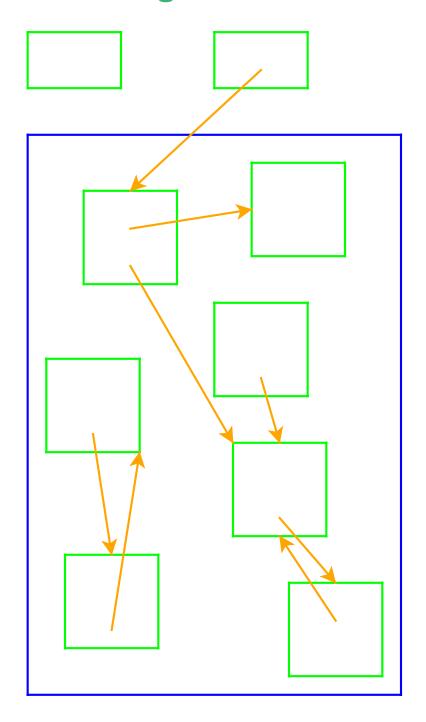

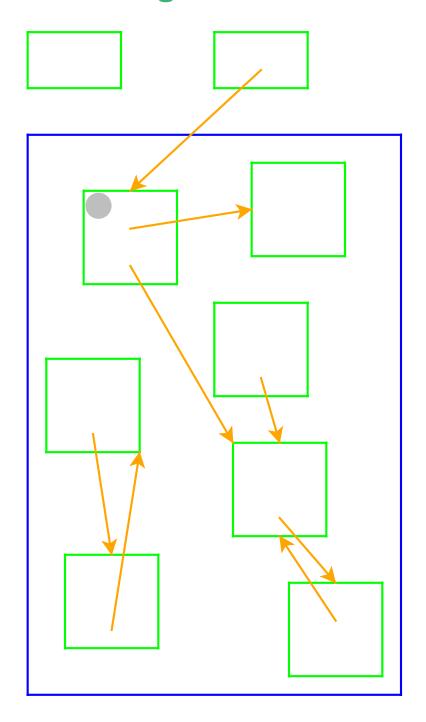

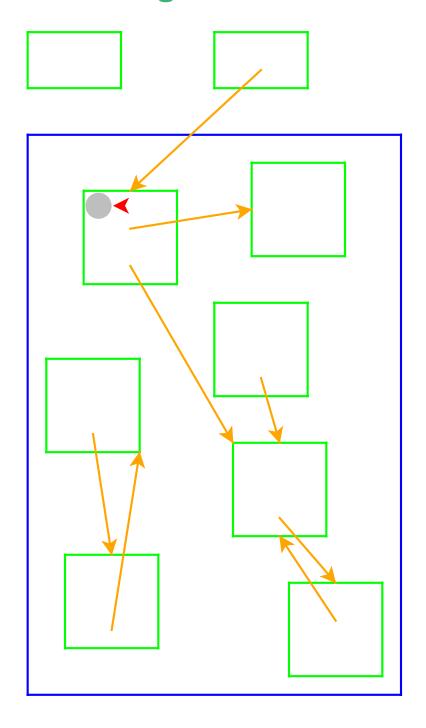

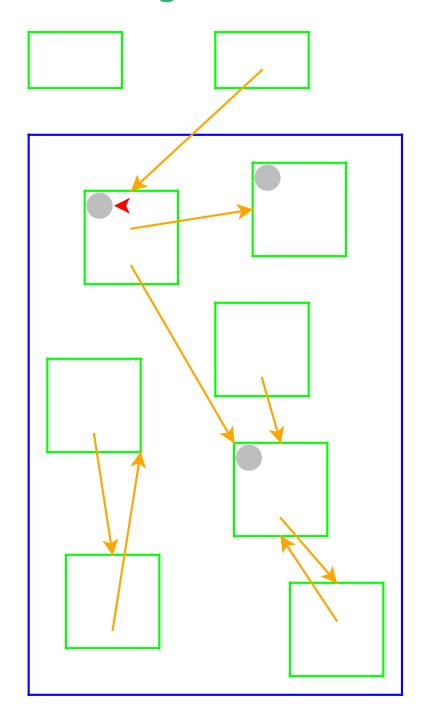

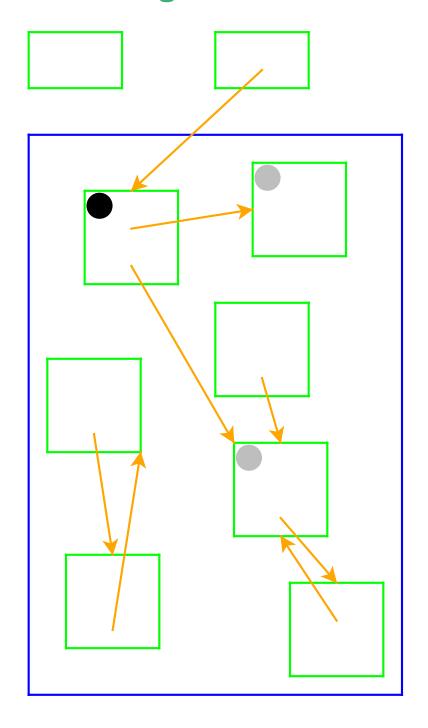

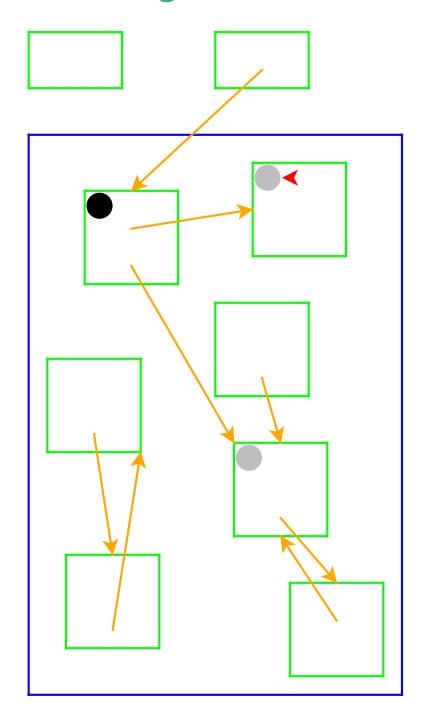

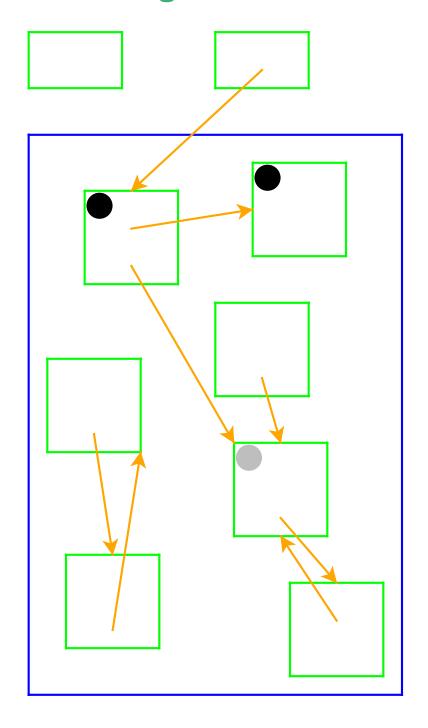

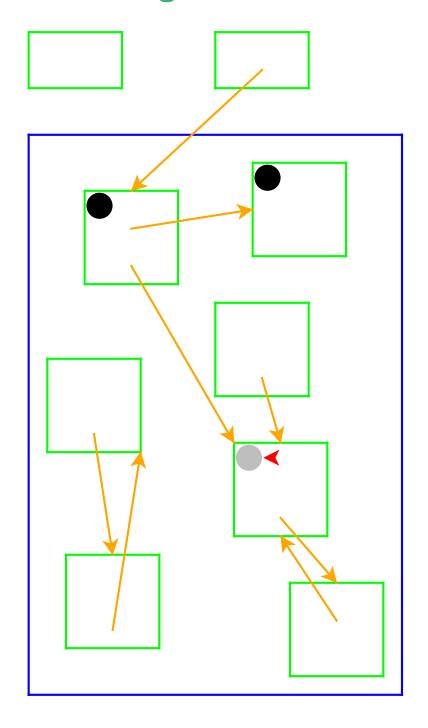

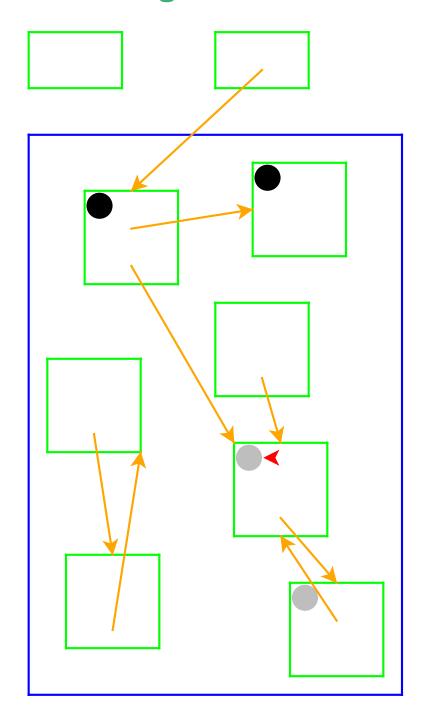

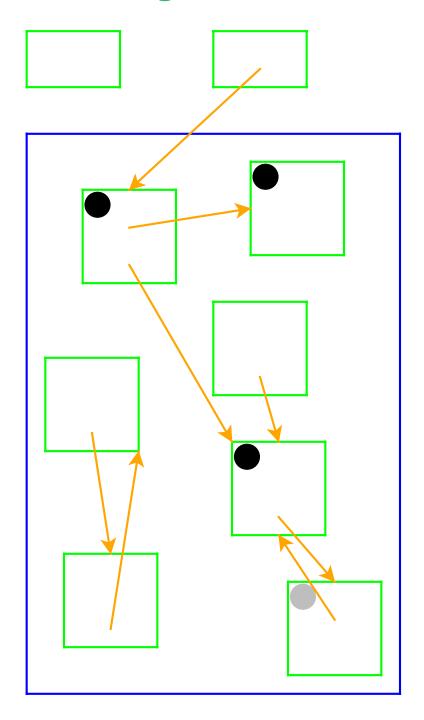

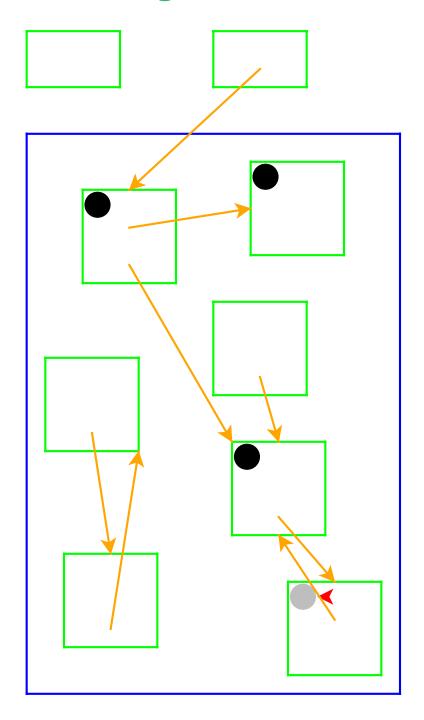

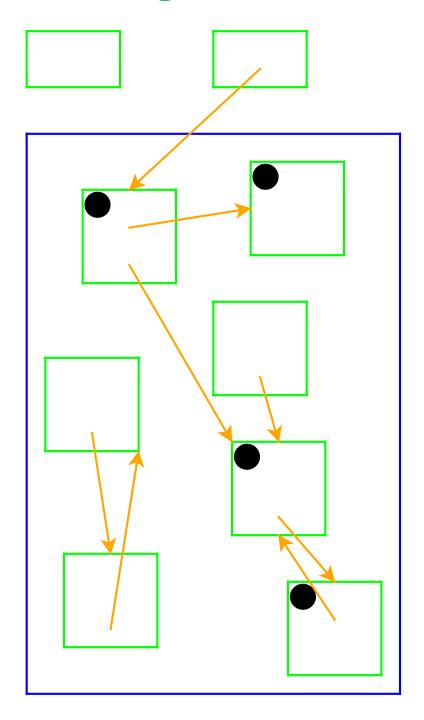

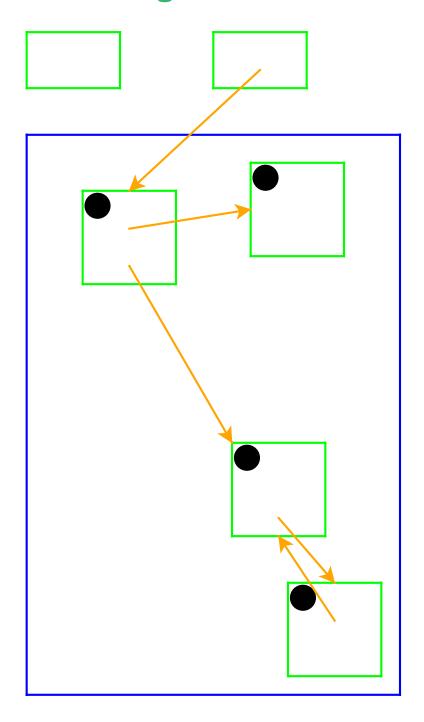

#### **Garbage Collection and Cycles**

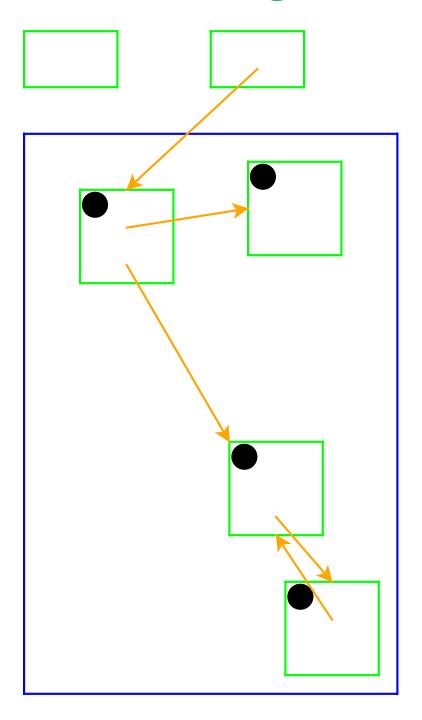

 Pointer cycles do not break garbage collection

#### **Two-Space Copying Collectors**

A *two-space* copying collector compacts memory as it collects, making allocation easier.

#### Allocator:

- Partitions memory into to-space and from-space
- Allocates only in to-space

#### **Collector:**

- Starts by swapping to-space and from-space
- Coloring gray => copy from from-space to to-space
- Choosing a gray record => walk once though the new to-space, update pointers

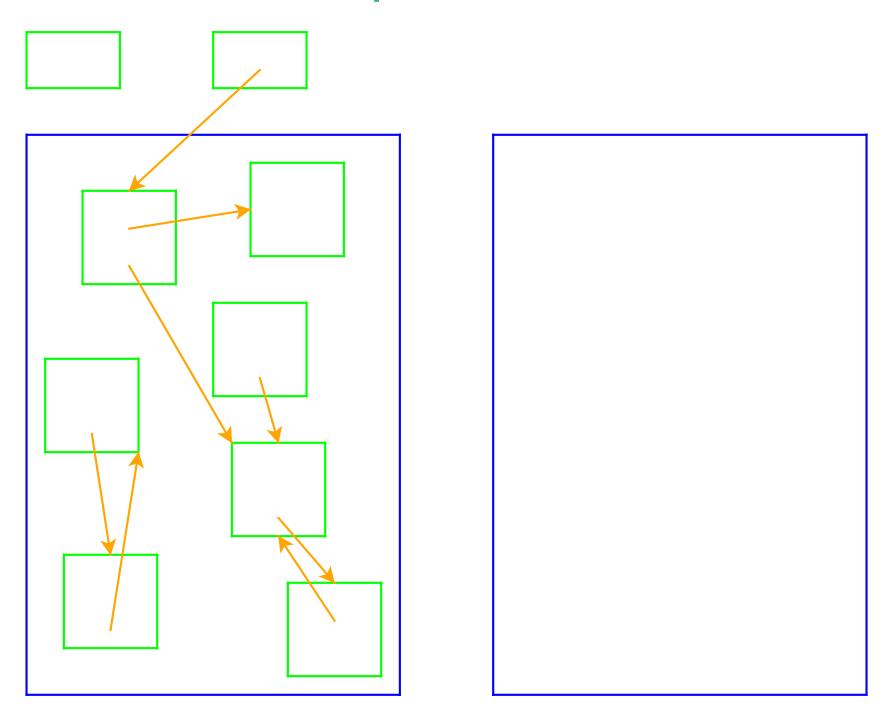

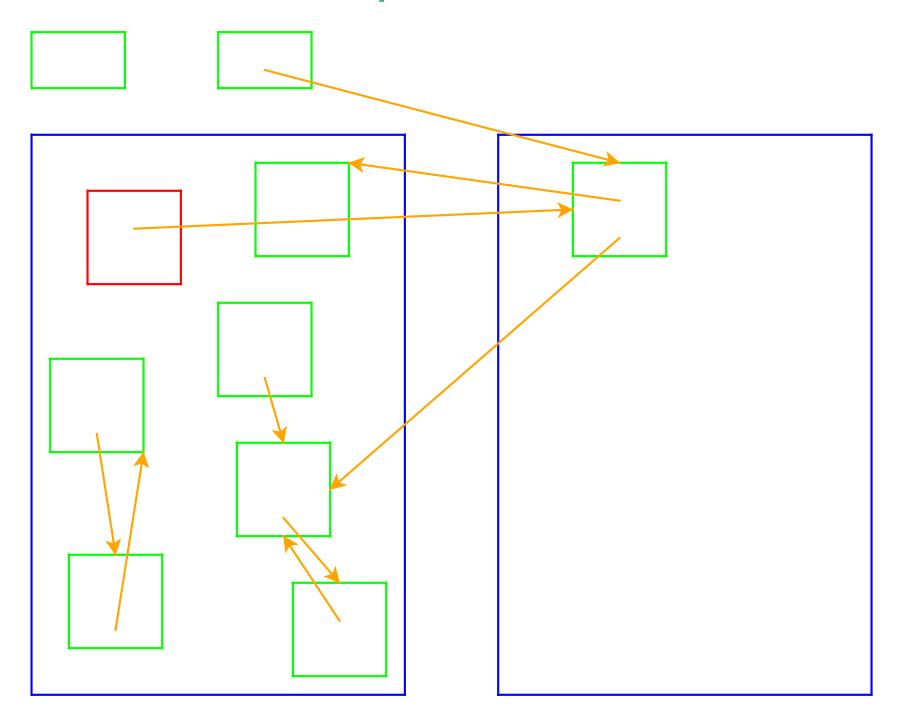

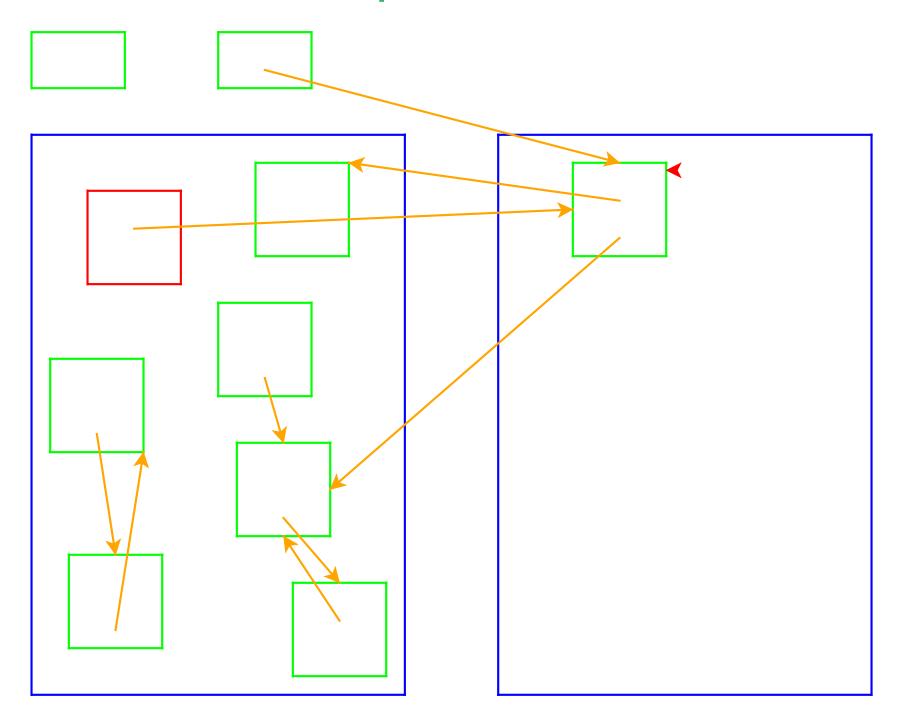

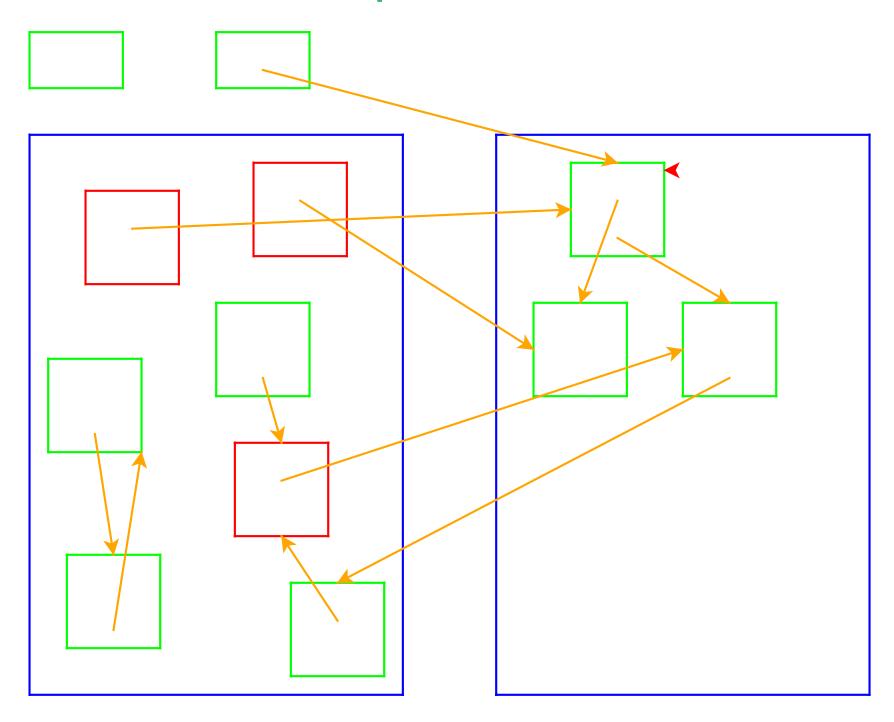

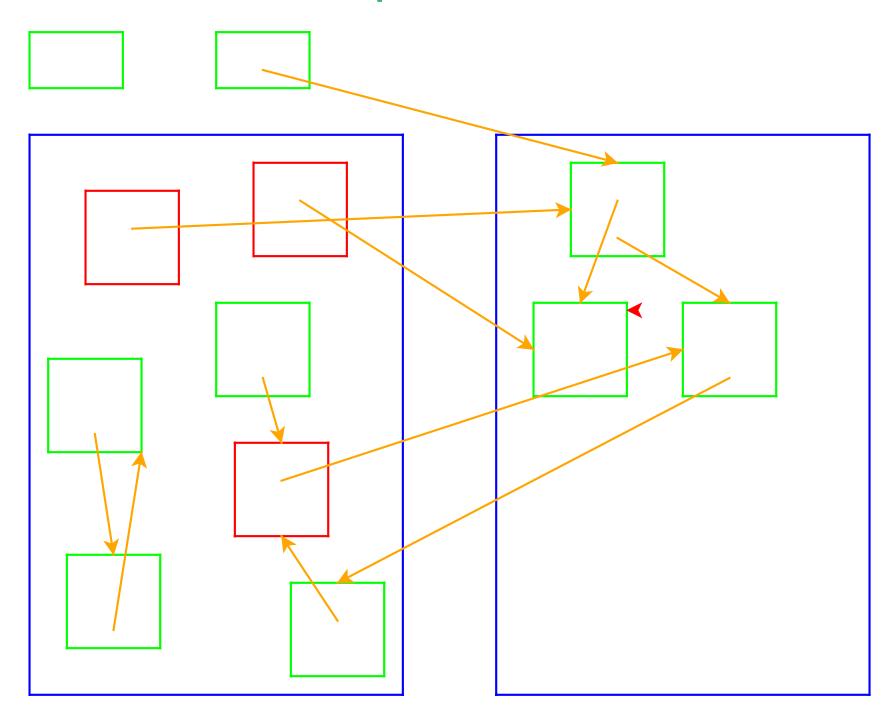

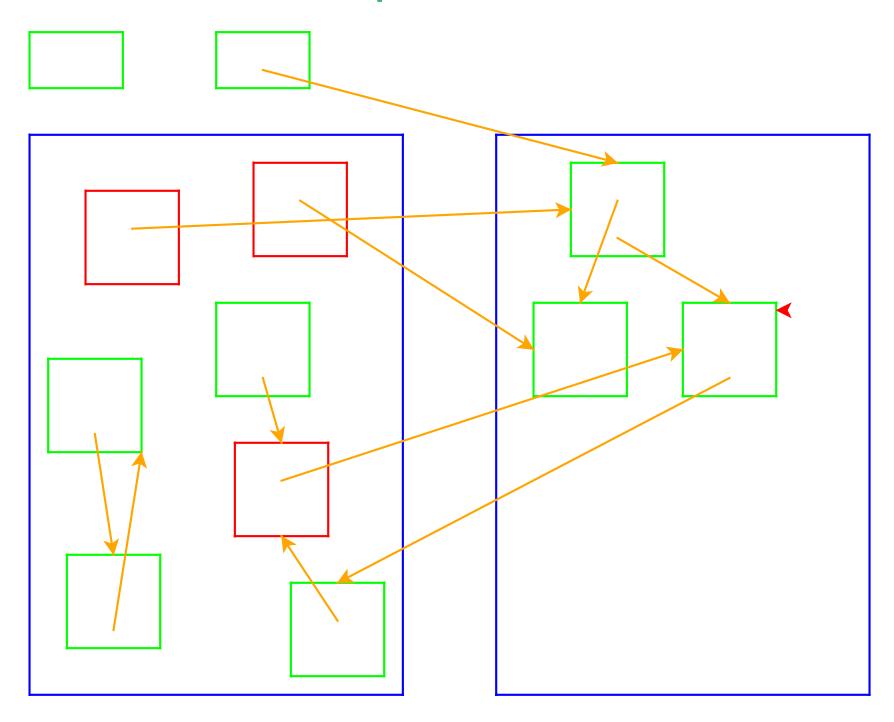

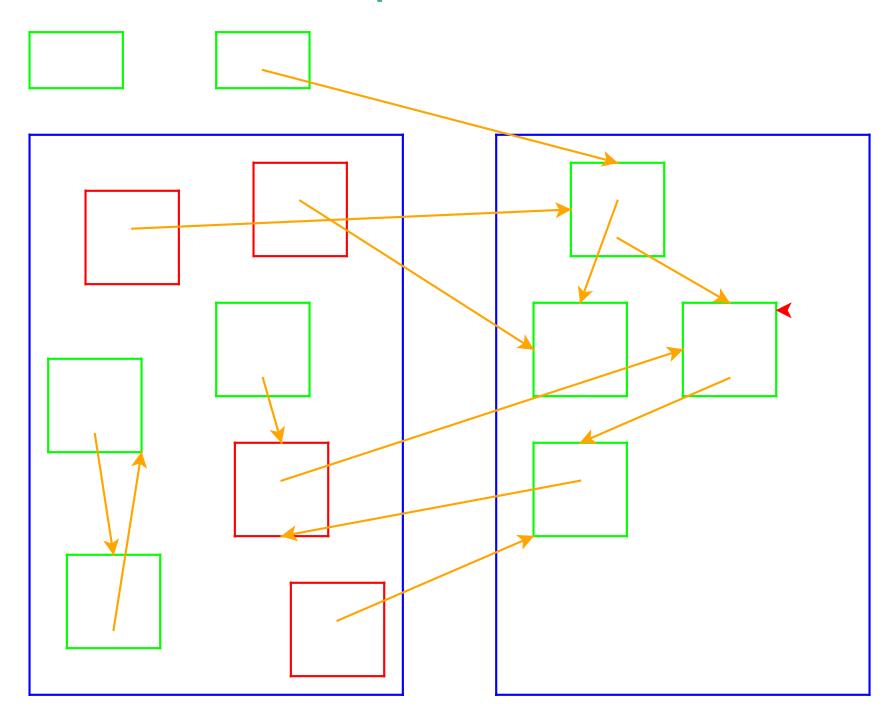

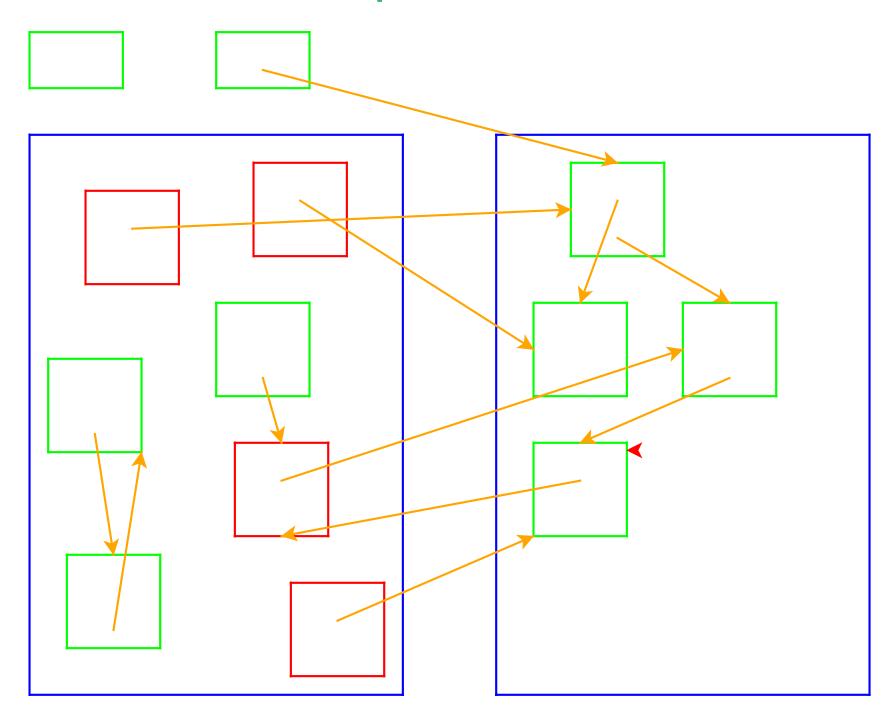

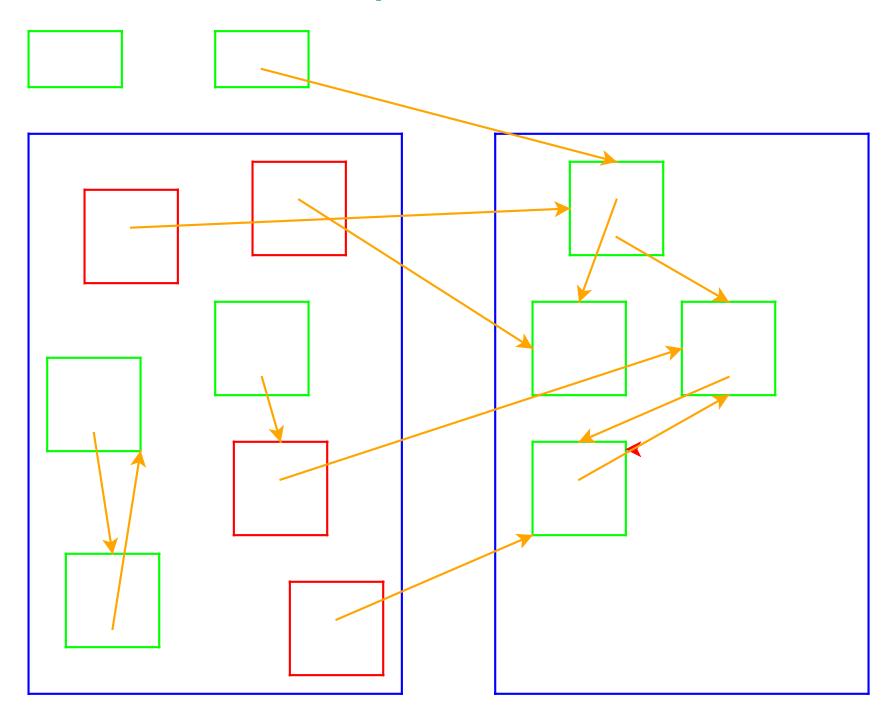

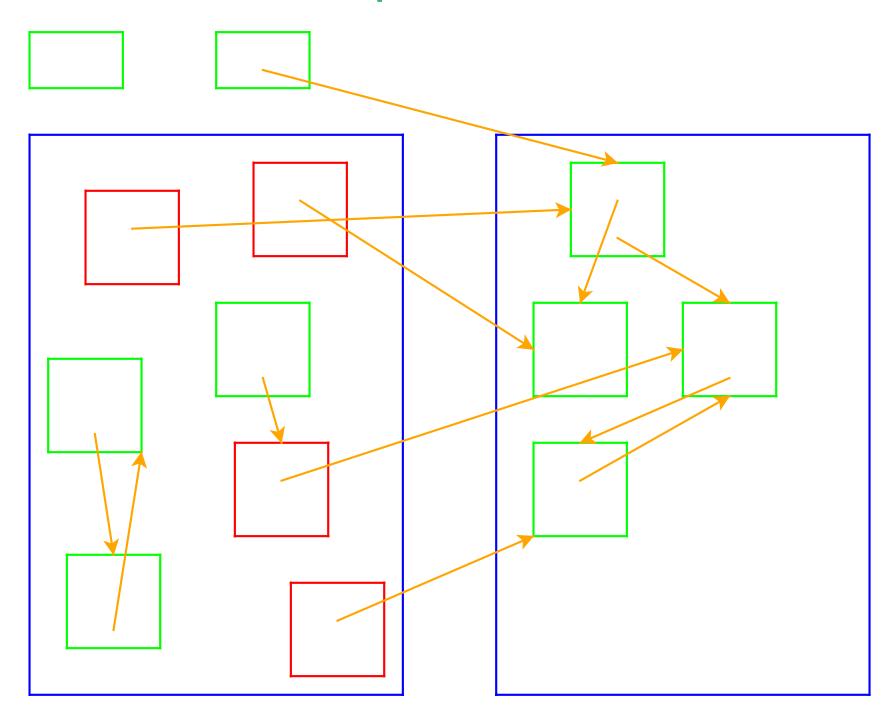

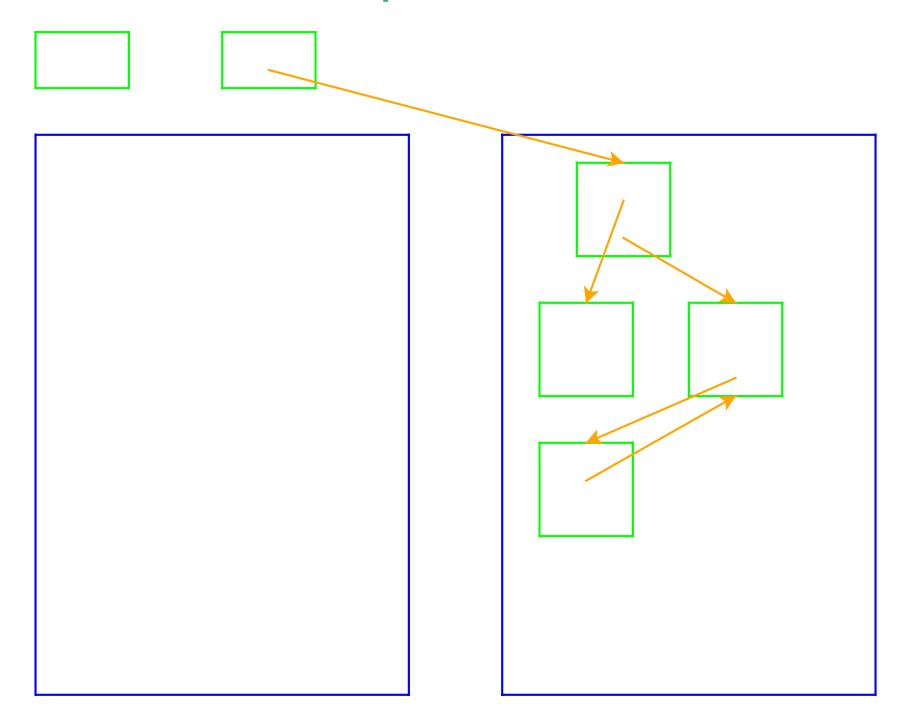